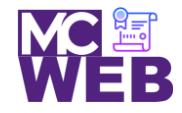

# **Front-End Web Certification Rubric**

## **Student Name: Franklin D. Mckie**

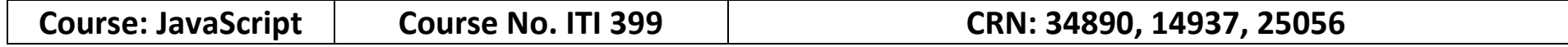

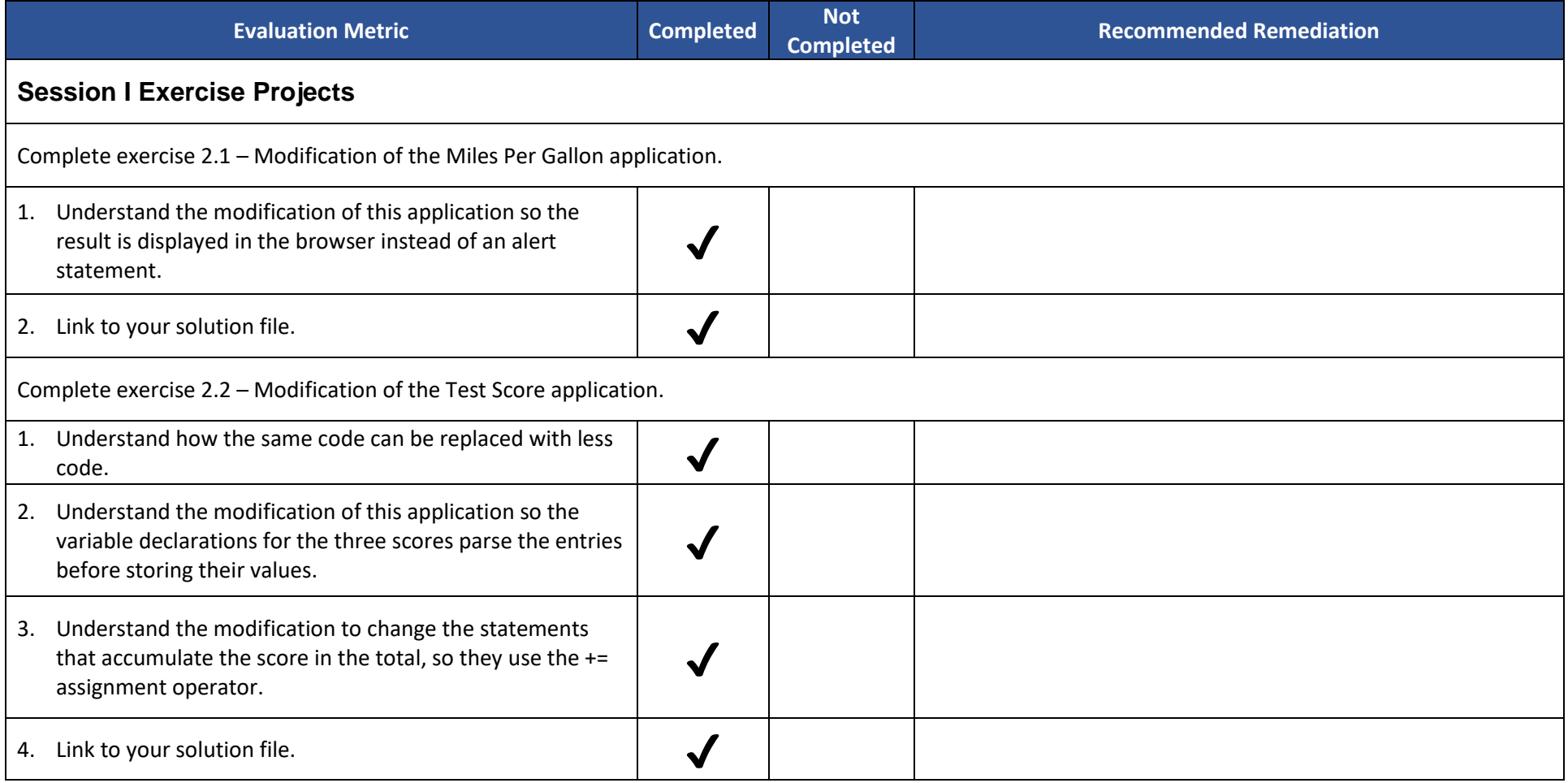

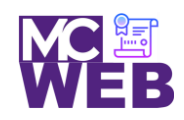

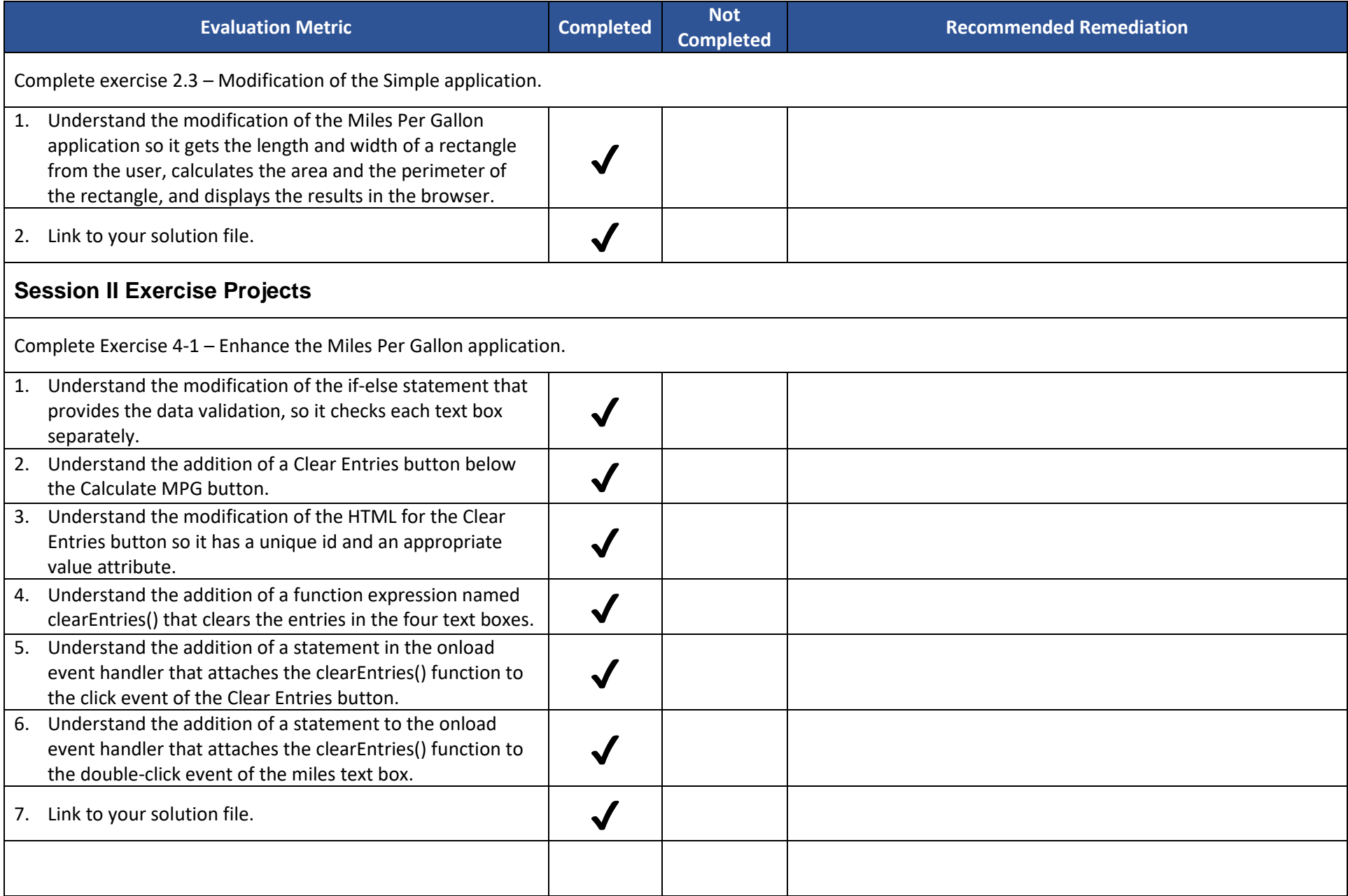

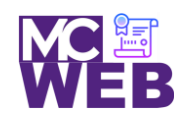

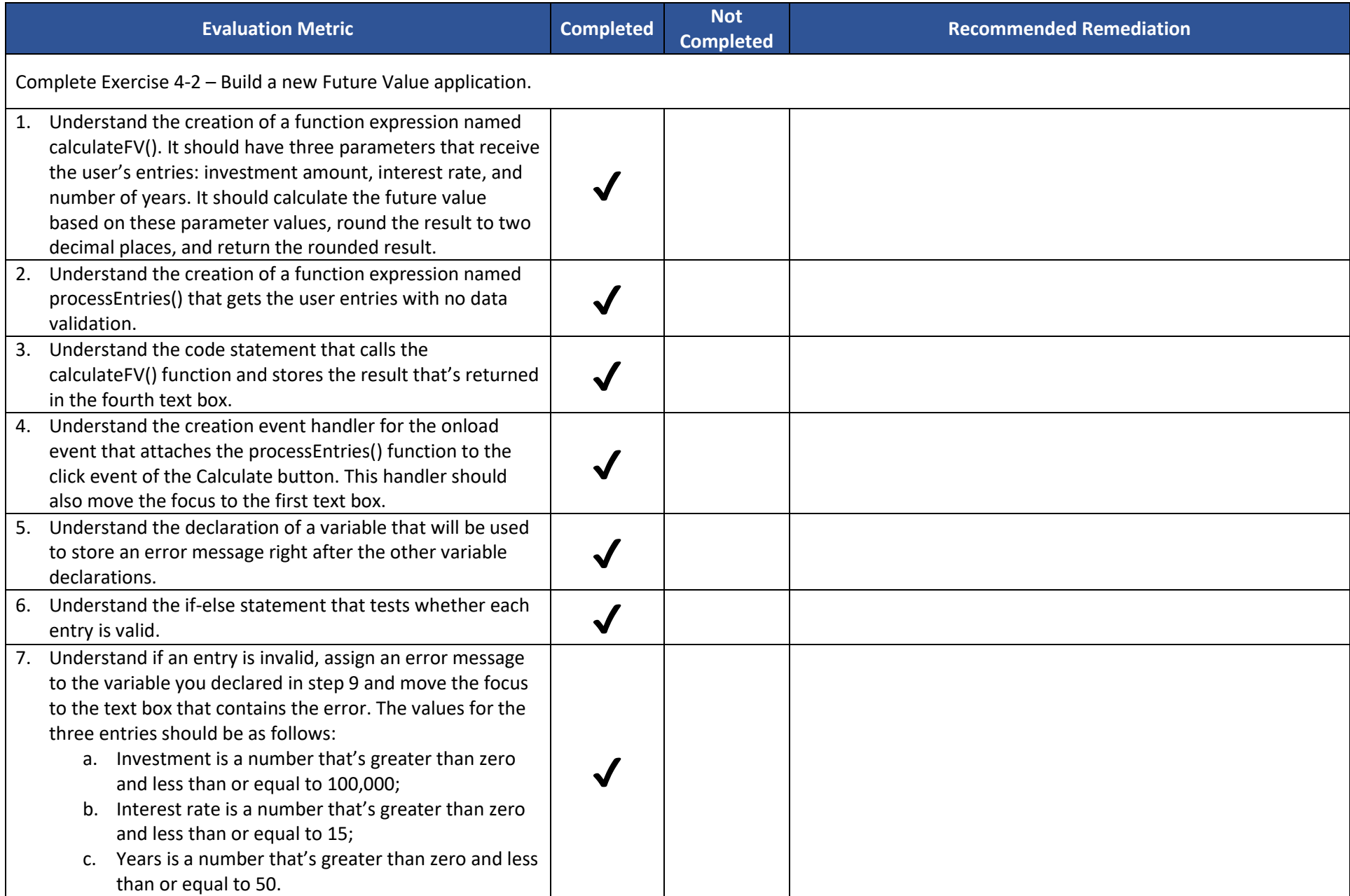

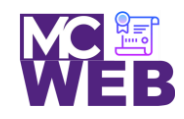

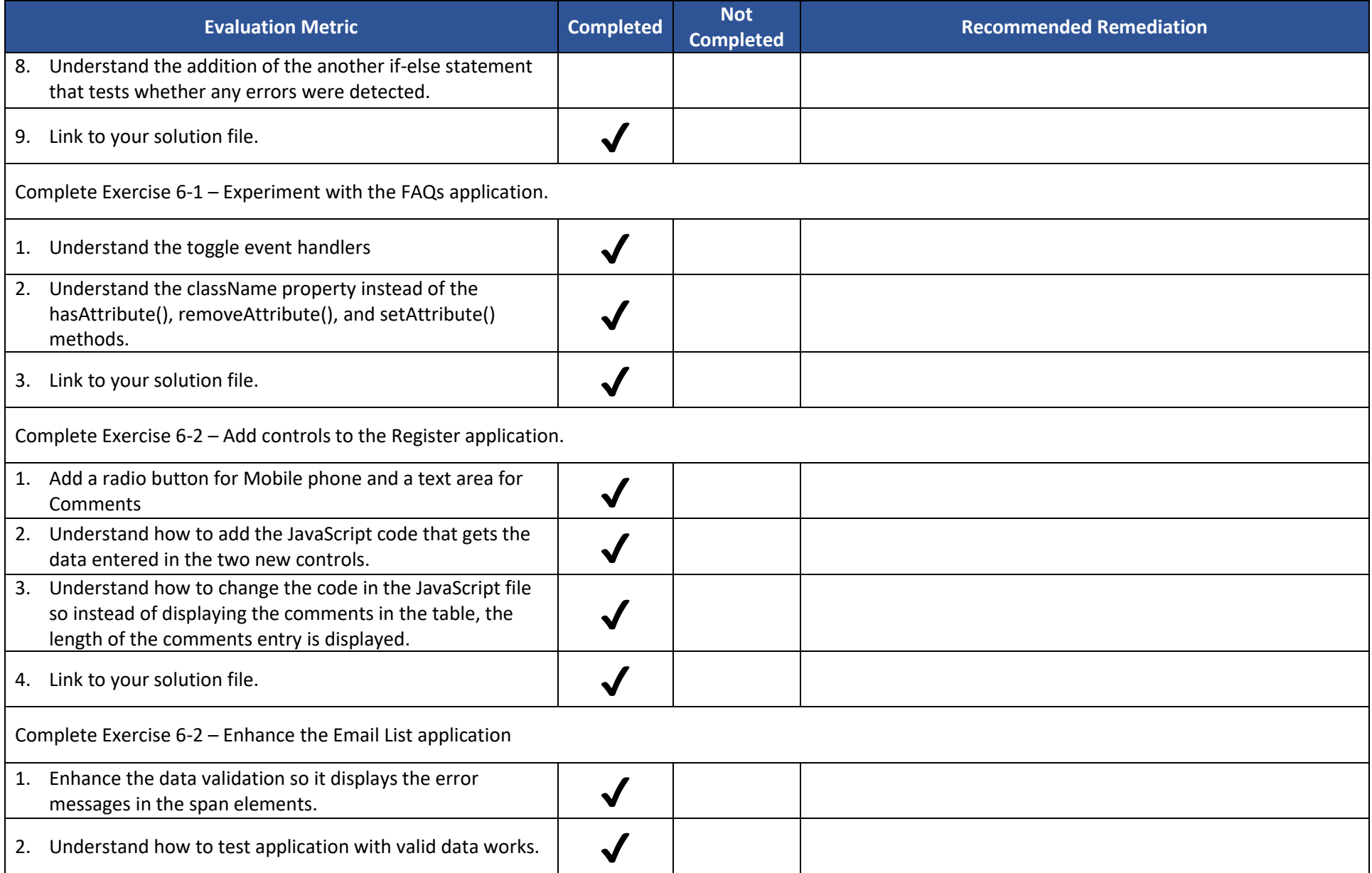

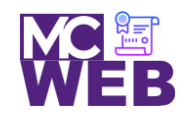

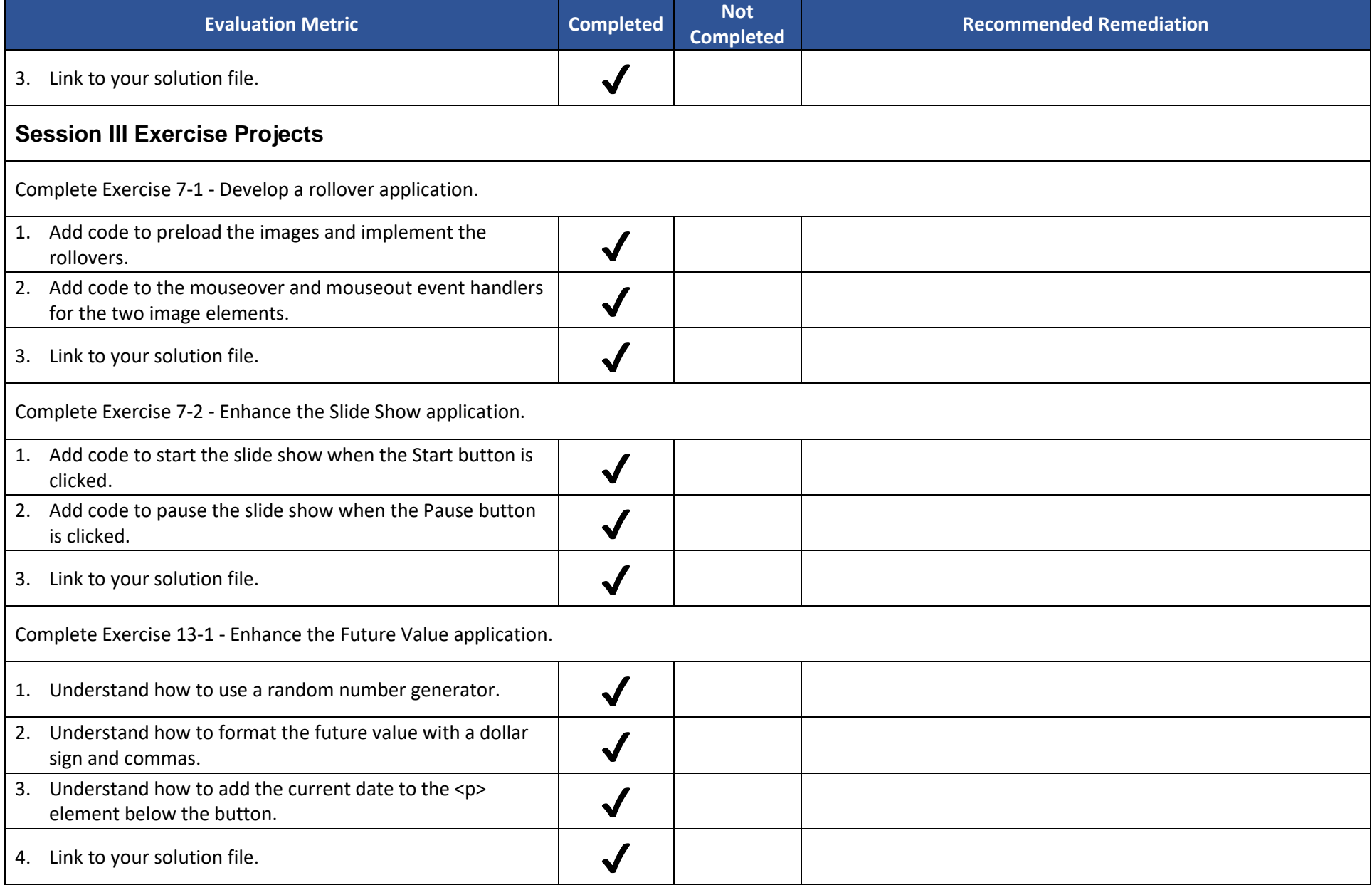

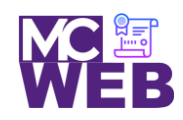

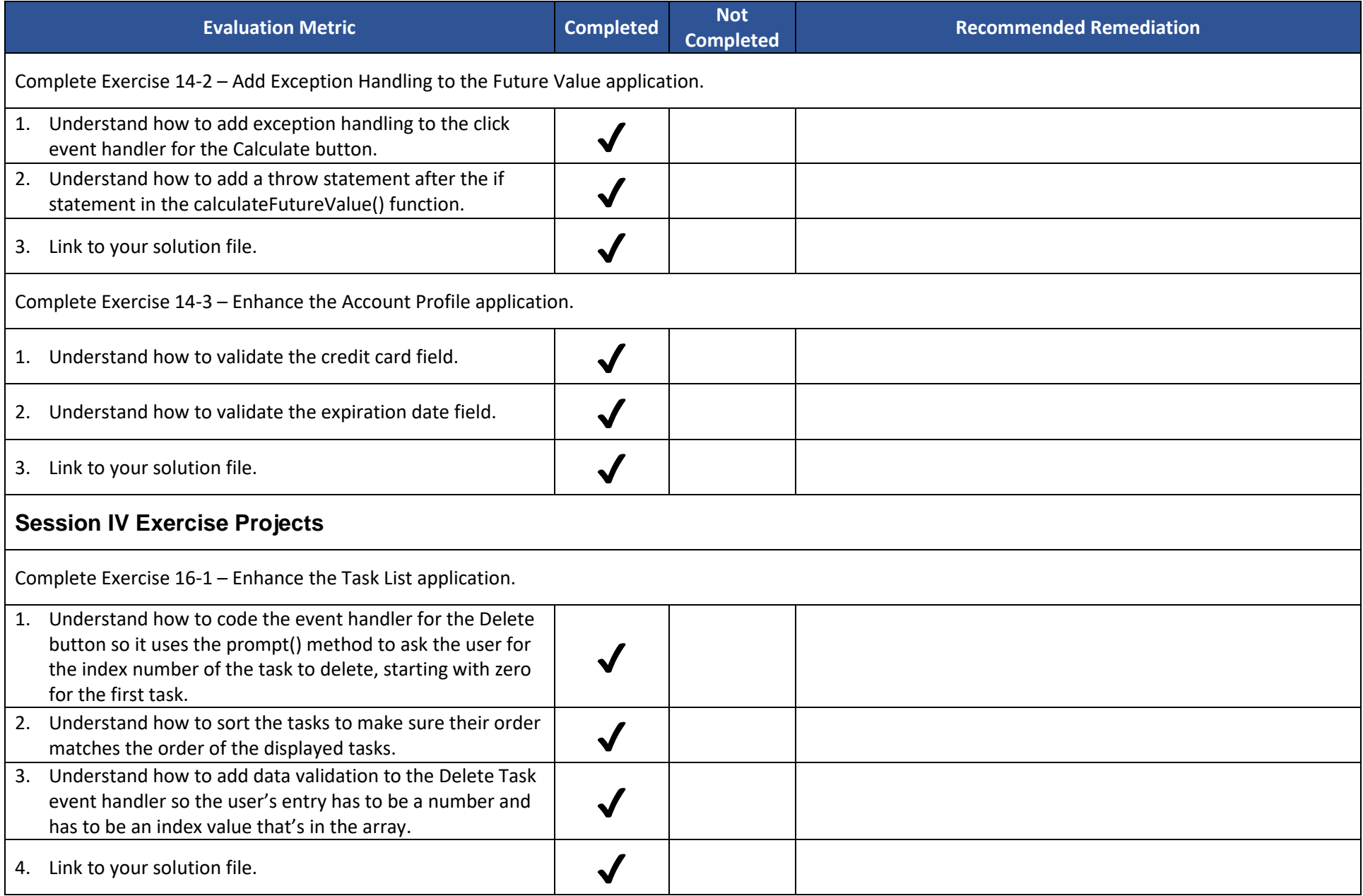

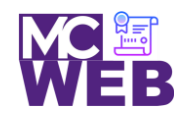

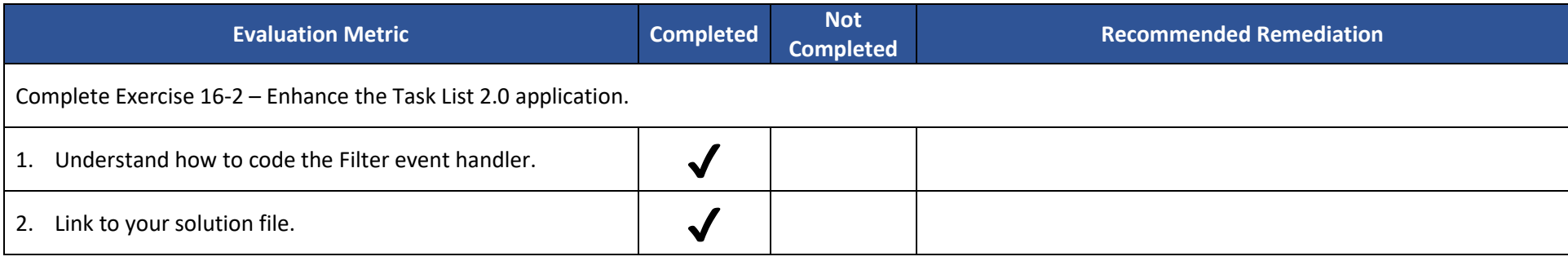